### Percona XtraBackup at Alibaba Cloud

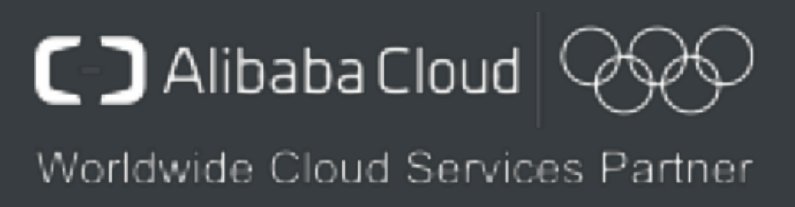

Bo Wang

Alibaba Cloud

#### About me

- Bo Wang (Fungo Wang)
- Hangzhou, China
- 
- Senior Engineer at Alibaba Cloud, develop and maintain AliSQL, TokuDB,

XtraBackup, PolarDB

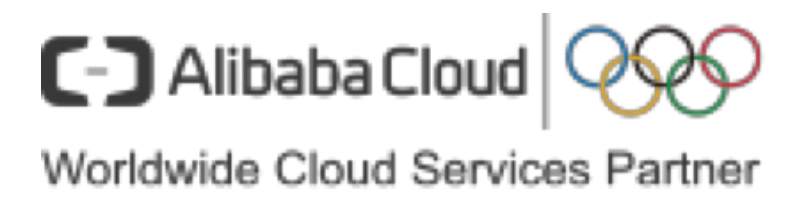

#### • Joined Alibaba Cloud at Apr 2014 after got Master's in CS at Zhejiang University

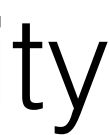

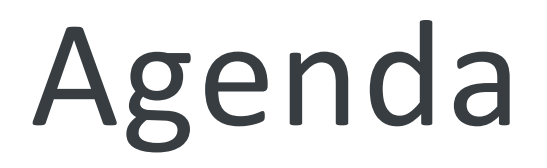

# 1. ApsaraDB on Alibaba Cloud 2. How we use XtraBackup 3. How we improve XtraBackup

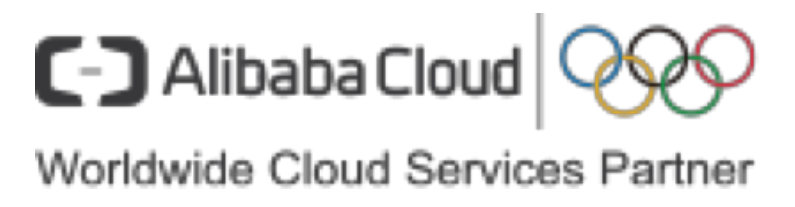

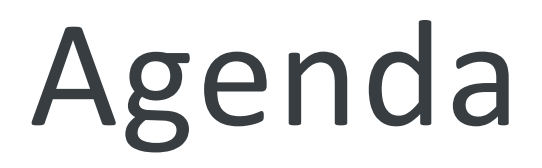

# 1. ApsaraDB on Alibaba Cloud2. How we use XtraBackup 3. How we improve XtraBackup

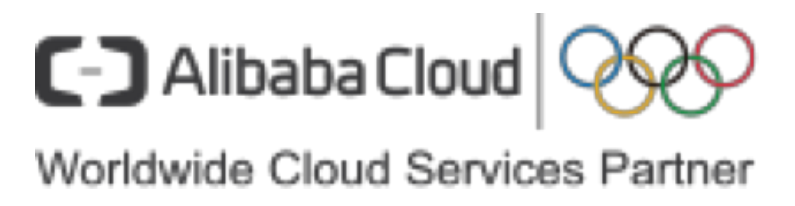

#### ApsaraDB on Alibaba Cloud

Database As A Service, for your data safety, for your application stability

- RDS for MySQL 5.1 (deprecated)
- RDS for MySQL 5.5
- RDS for MySQL 5.6
- RDS for MySQL 5.7
- RDS for MariaDB (10.3)
- RDS for MySQL 8 (expected in 2019)

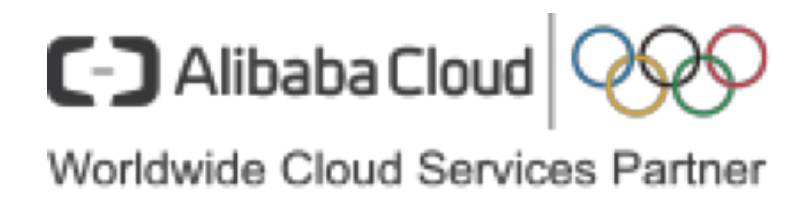

### ApsaraDB on Alibaba Cloud

Backup is a fundamental facility, it's a basic requirement for our database products.

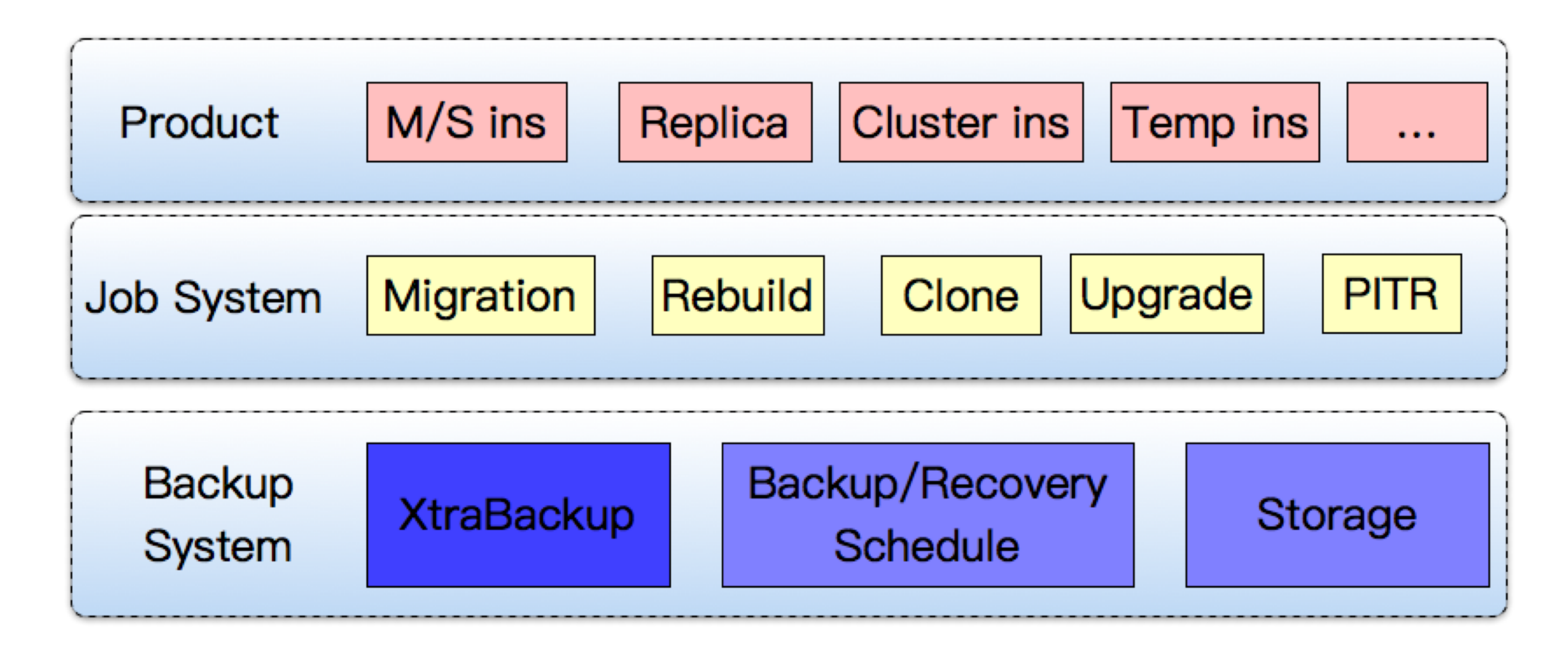

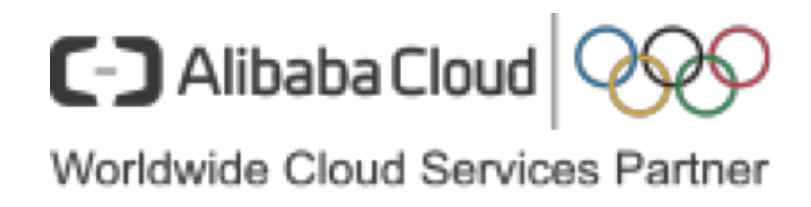

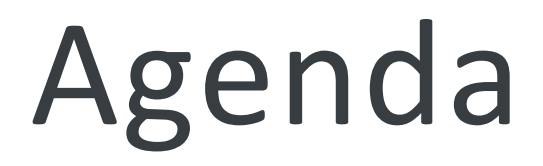

#### 1. ApsaraDB on Alibaba Cloud

#### 2. How we use XtraBackup

#### 3. How we improve XtraBackup

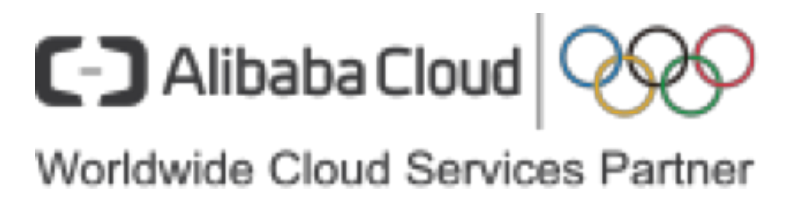

### Backup Types

Our MySQL instances can be provisioned on physical machines or ECS VMs.

- Physical backup, used for physical machine instances (XtraBackup)
- Cloud disk snapshot, used for ECS VM instances (disk snapshot)
- Logical backup, an additional product feature available on user portal (mysqldump)

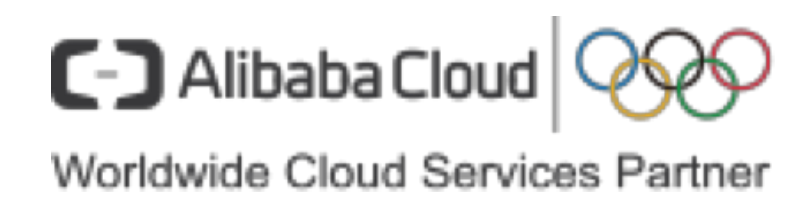

### Backup Strategies

- Full backup (incremental backup is in plan) • Backup regularly on daily base, the cycle is configurable • Stream backup, no intermediate temp files on local disk
- 
- - Stream to OSS (Object Storage Service)
	- Stream between hosts, in some migrating/rebuilding scenarios

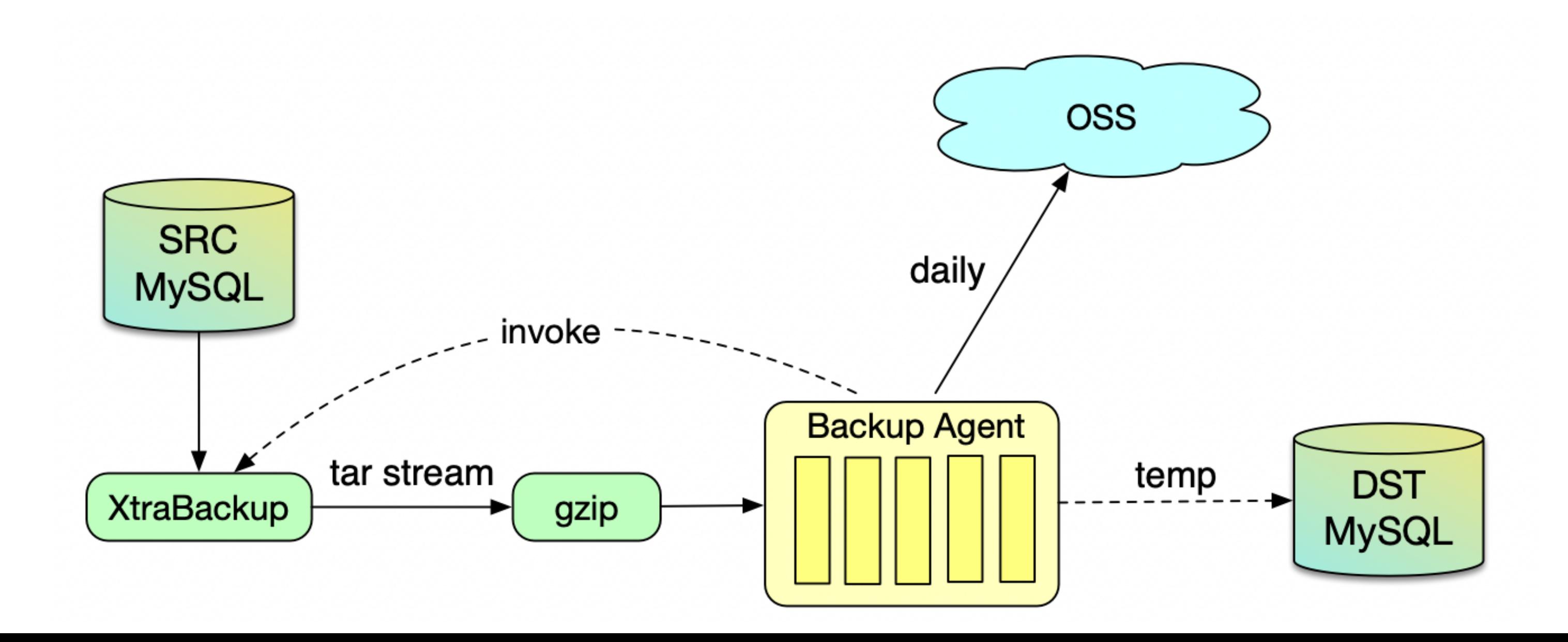

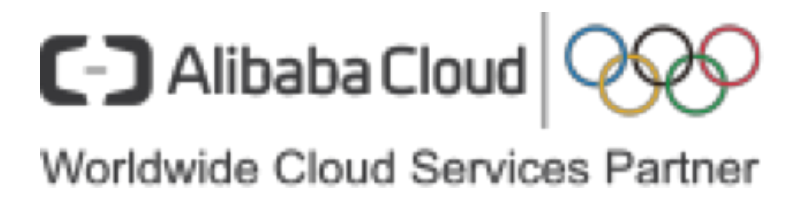

#### Backup Strategies

- Backup on slave node by default, can also on master node when slave node is not available/suitable
- Backup result can be downloaded and recovered locally by our customers, not locked by ApsaraDB

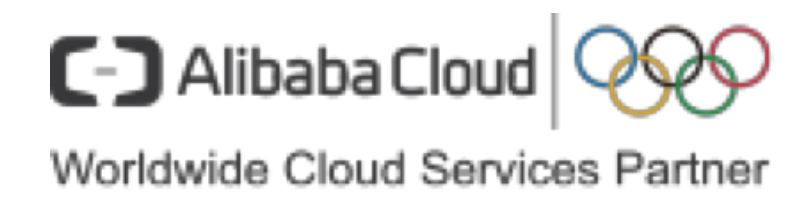

### Backup/Recover Command

#### • Backup

- Download and extract backup\_agent fetch from OSS | gzip | tar xvf -C restore\_dir/
- Recover

• Restore

innobackupex --defaults-file=my.cnf --host=host --user=user --port=port - password=pass --slave-info --stream=tar | gzip | backup\_agent stream upload to OSS

innobackupex --apply-log --use-memory=bp\_memory\_size restore\_dir/

mv files to directories specified in my.cnf

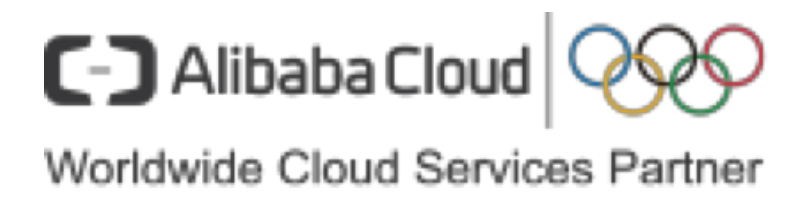

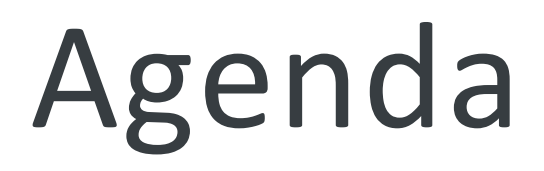

### 1. ApsaraDB on Alibaba Cloud

### 2. How we use XtraBackup

#### 3. How we improve XtraBackup

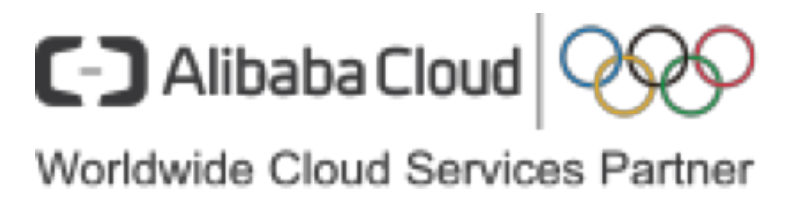

### Multiple Engines

- ApsaraDB provides multiple storage engines for MySQL, RXB can backup data files in all these engines
	- InnoDB
	- MyISAM, CSV, ARCHIVE
	- TokuDB
	- MyRocks

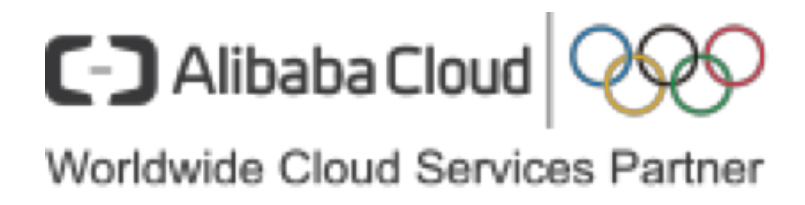

#### Multiple Engines – Basic Principles

- Backup result must be recovered to a consistent point (binlog pos)
	- Tables inside one storage engine
	- Tables across all storage engines
	- Server layer data (frm, par, etc.)
- Backup should avoid affecting mysqld as much as possible
- Each storage engine has its own characteristics, and should be fully leveraged when design backup solution

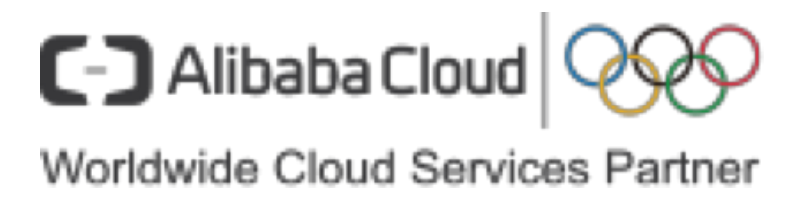

#### Multiple Engines – Basic Principles

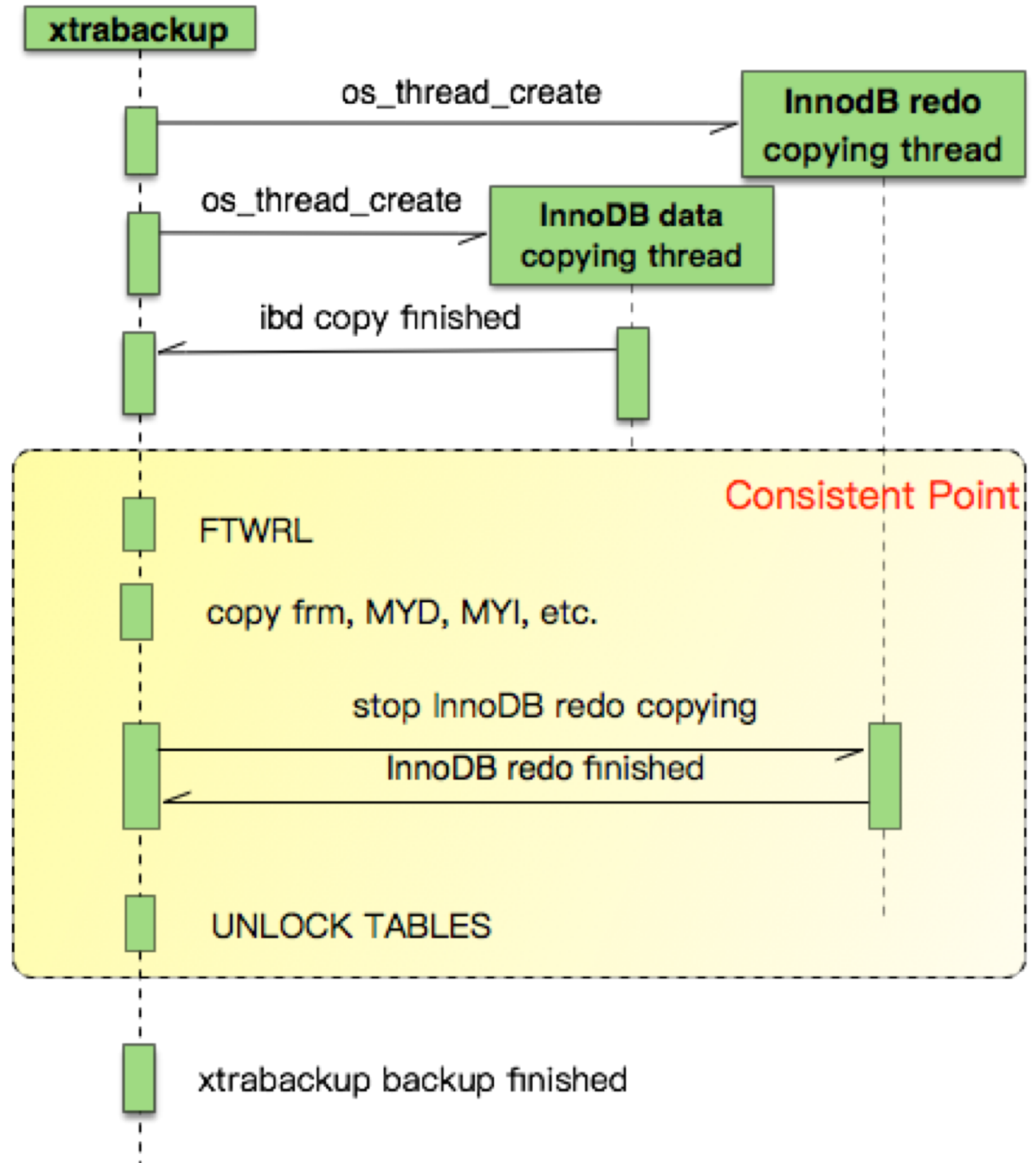

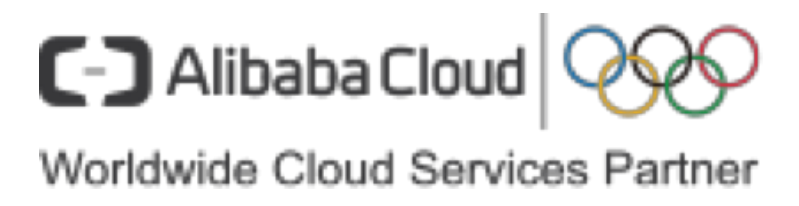

### Multiple Engines – MyISAM

- MyISAM is a non-transactional storage engine, it is simple compared to InnoDB
- No WAL and crash recover process, so the MYDs and MYIs must be in clean/consistent state when copying
- A rough and brute way: freeze MyISAM engine (FTWRL), then copy data
- Simple copy, no need to understand engine detail, and no recover process when prepare

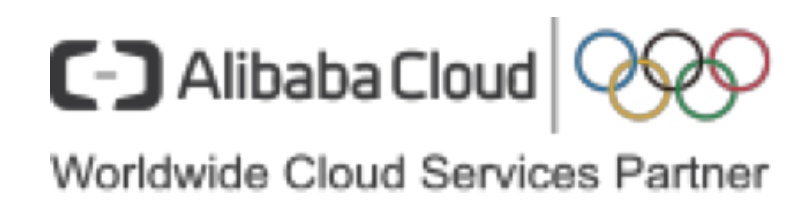

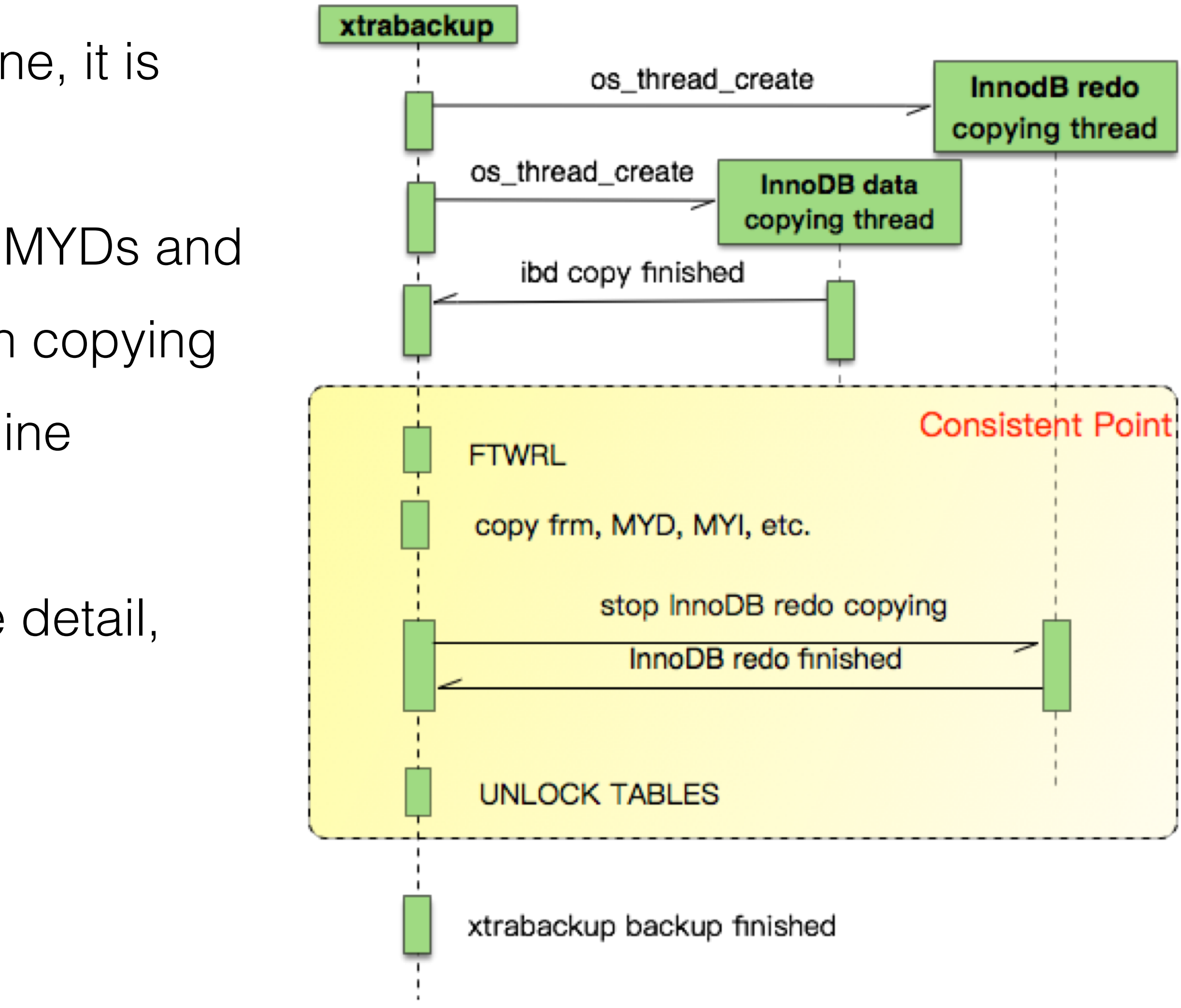

#### Multiple Engines – MyISAM

#### • FTWRL is too heavy, all engines are frozen (read only), and all tables are

• This operation affects all engines, even they do not need it. InnoDB/TokuDB/MyRocks are

- closed (flush).
	- victims when copying MyISAM files
	- The global lock is only needed to get consistent point
- Use a lightweight way, percona-server has backup locks (MDL):
	- LOCK TABLES FOR BACKUP // block non-transactional IUD and all DDL
	- LOCK BINLOG FOR BACKUP (freezing point) // block binlog position or Exec\_Master\_Log\_Pos advance

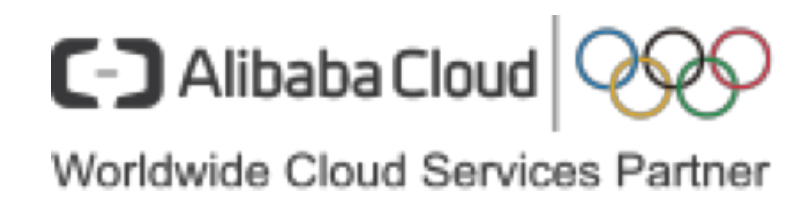

#### Multiple Engines – MyISAM

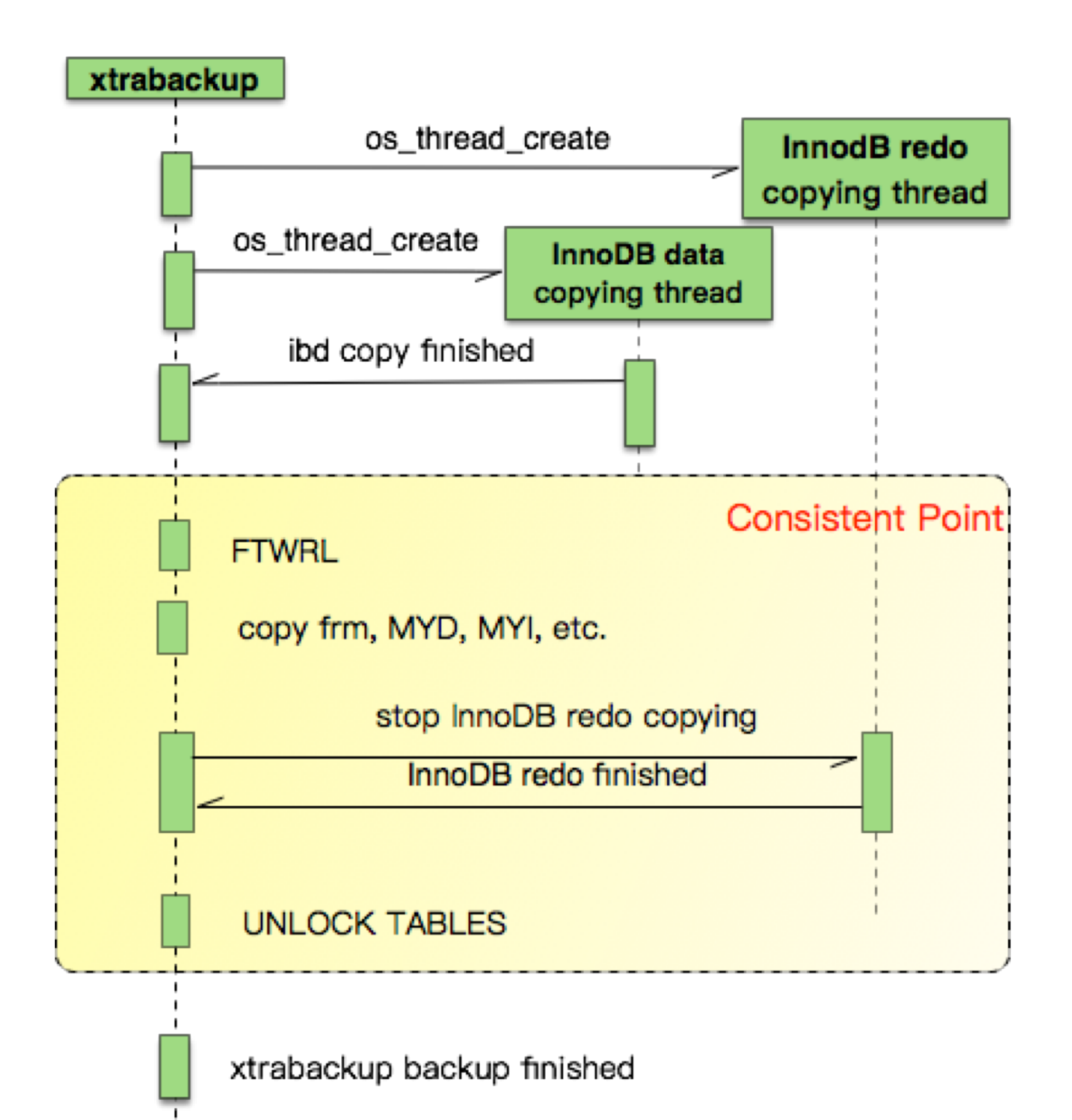

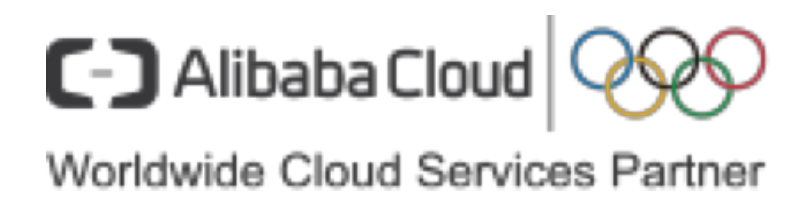

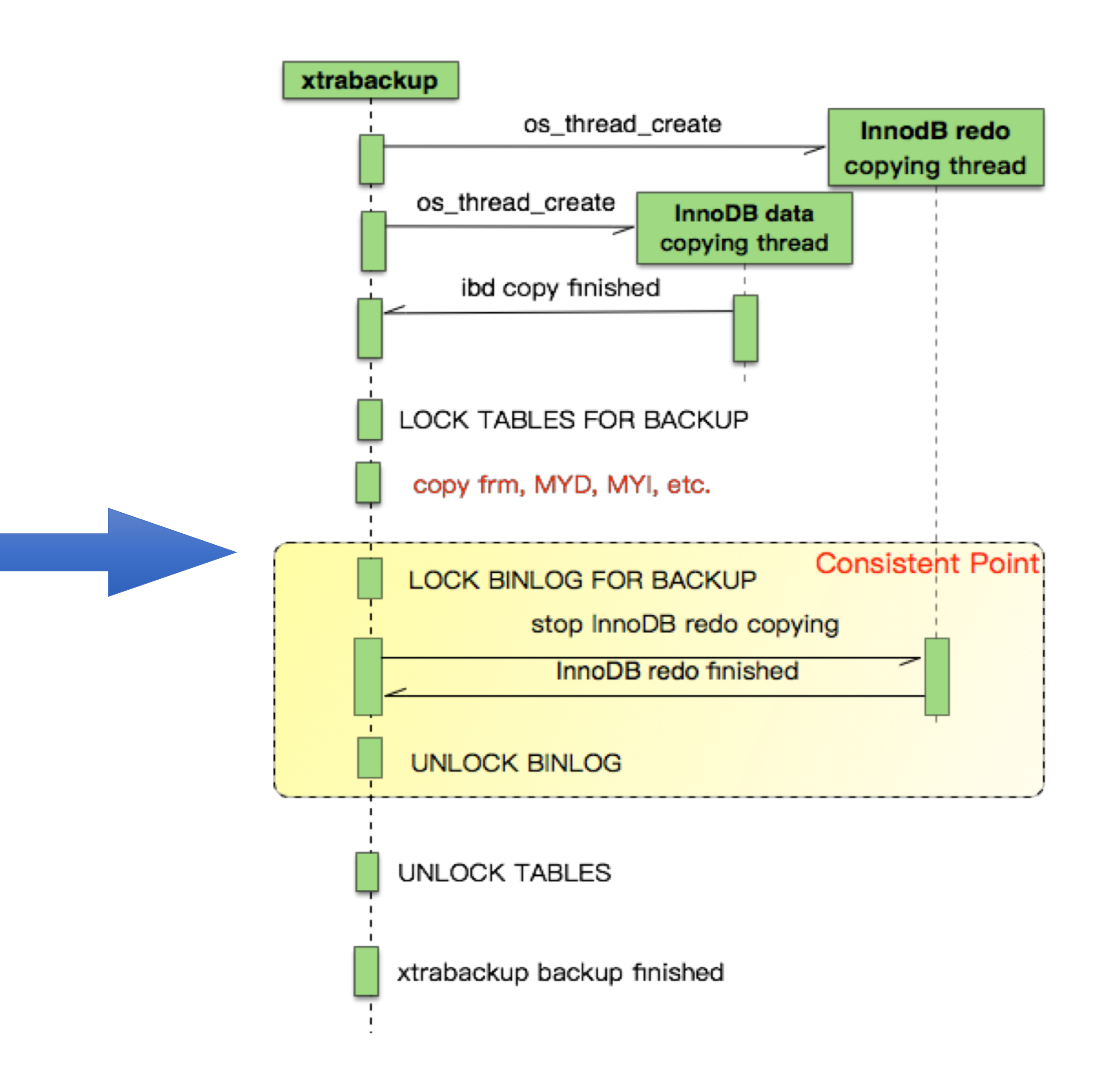

- A simple and brute way is treating TokuDB as MyISAM
- Workable, but not acceptable

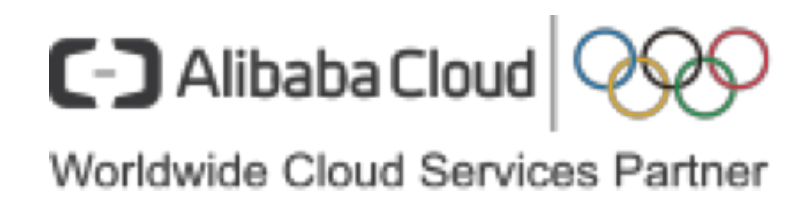

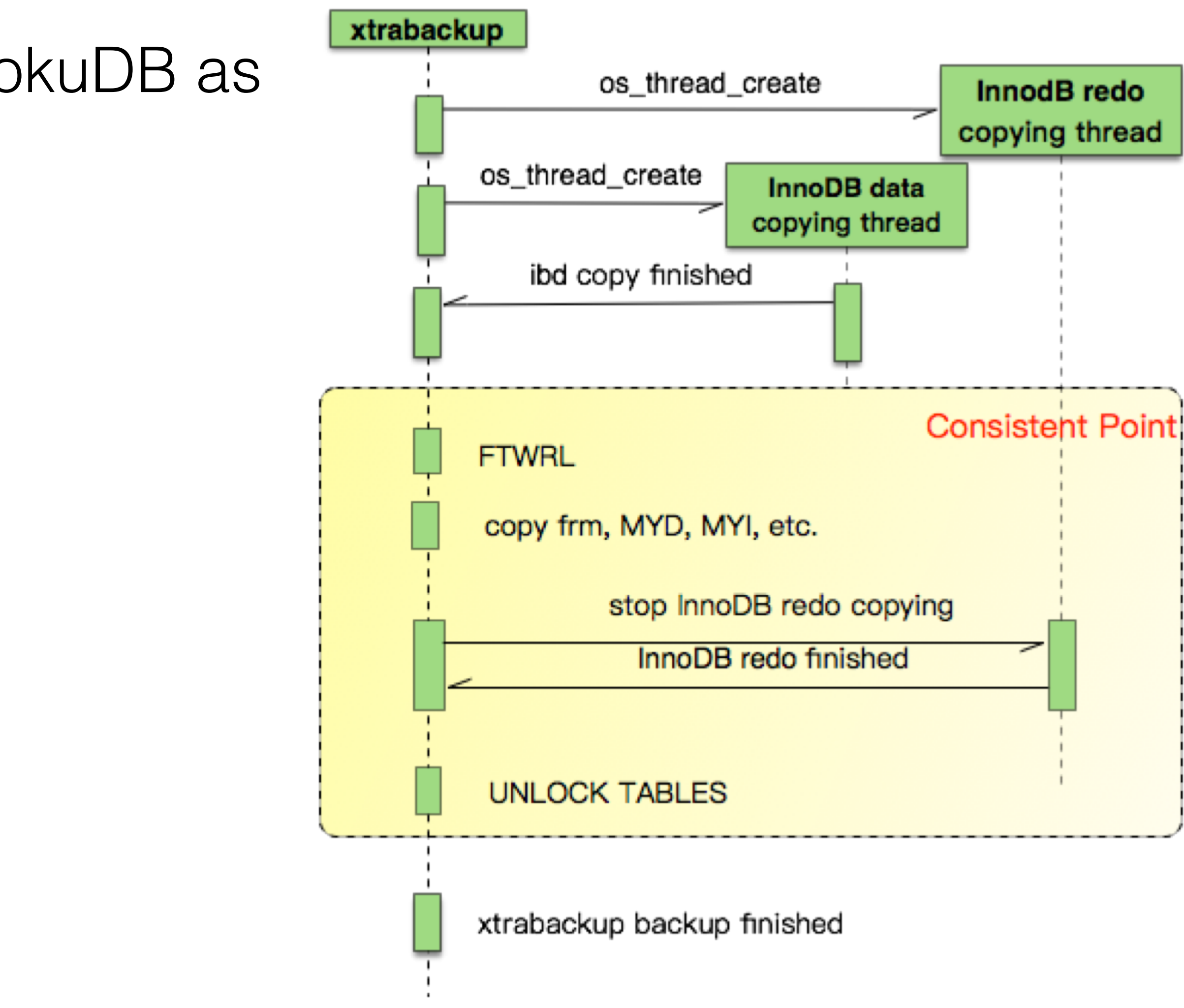

- TokuDB is a transactional storage engine, like InnoDB
- Sharp checkpoint, variable length block, COW at block level
- Use BTT (Block Translation Table) to maintain mapping between block number and block coord(offset, size), BTT is persistent to disk by checkpoint
- Each FT data file contains two copy of data (two BTTs), at least one copy is valid and the data corresponding to the very last checkpoint

- before applying redo log
- Checkpoint lock can grabbed by user to prevent server from performing checkpoint

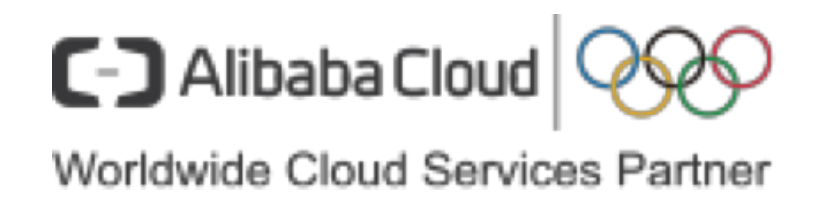

• TokuDB redo log is like binlog, it's logical log, so the engine data must be in consistent state

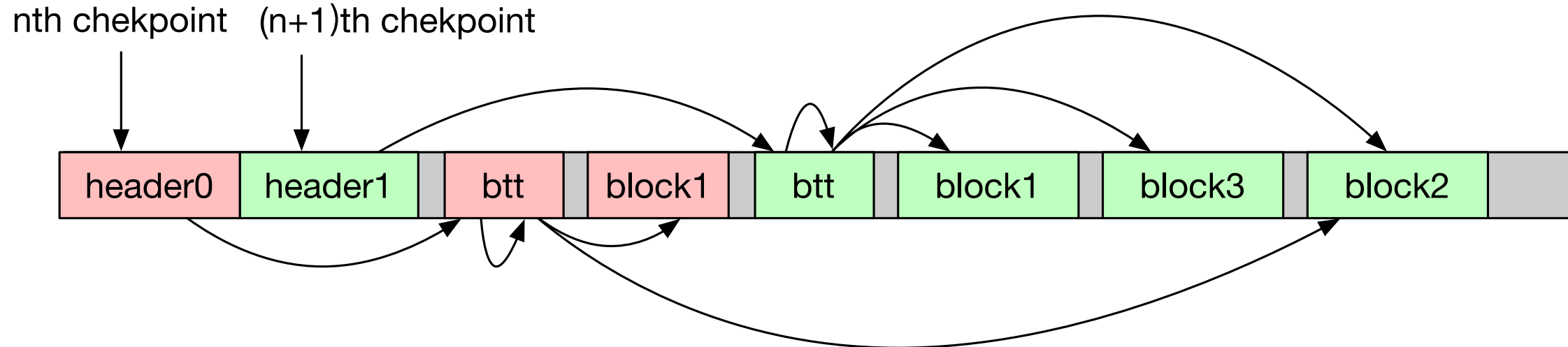

FT file layout

- Redo copying finished before copying data
- Use TokuDB sharp checkpoint and COW features, hold TokuDB checkpoint lock while copying TokuDB FT data.
- We may backup many future blocks, TokuDB can't see them when recover, treat them as garbage (unused space). Because checkpoint is blocked, and BTT is not flushed and updated.

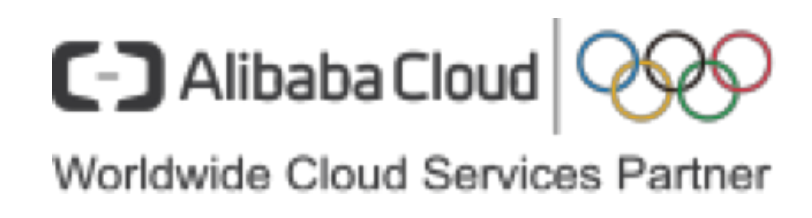

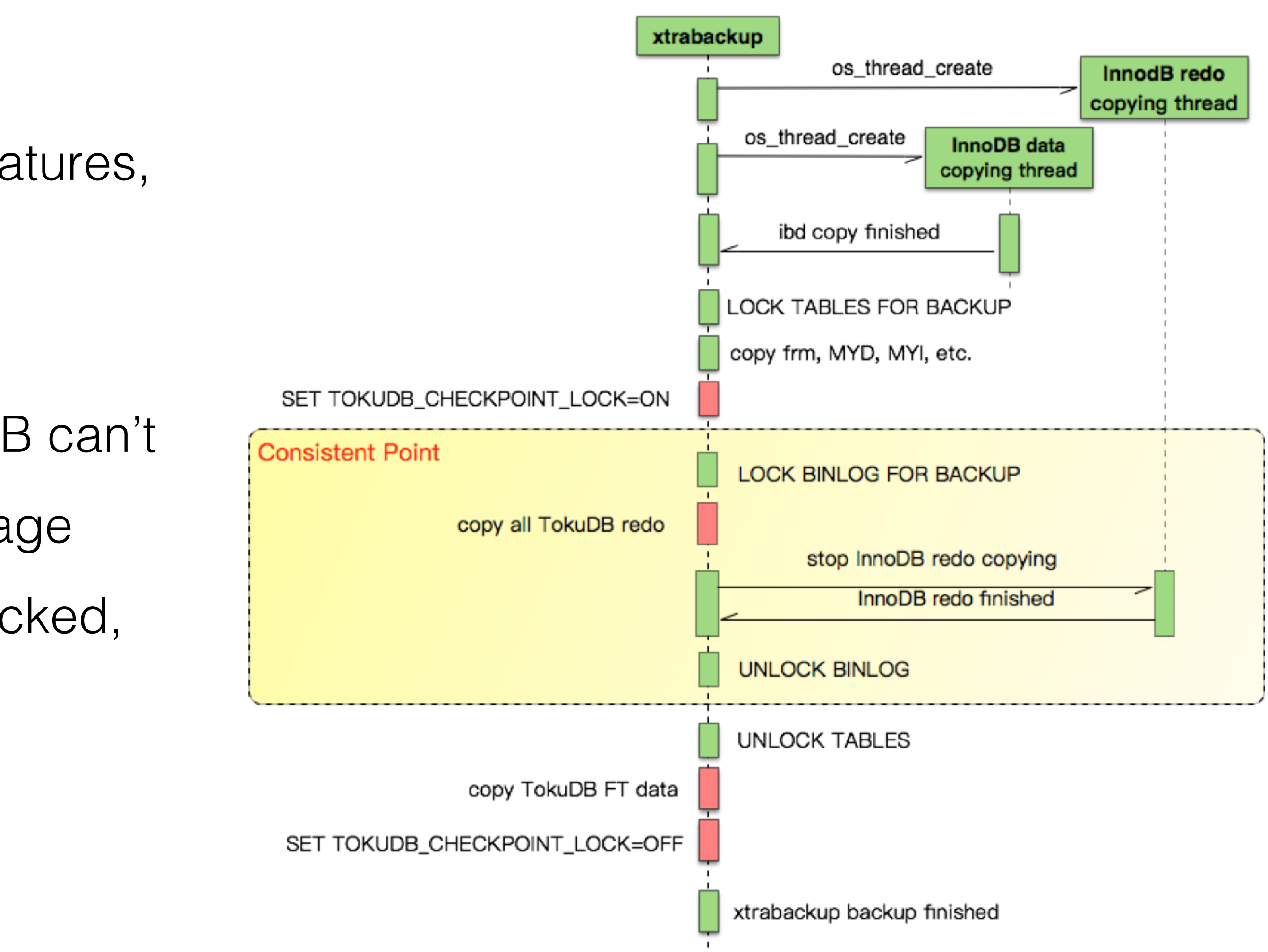

- Holding checkpoint lock for a long time may be dangerous
	- Long recover time if crash
	- No checkpoint, no redo log purging, accumulated redo logs will occupy too much disk space
- TokuDB redo logs and FT data files are copied at a coarse level (like MyISAM), RXB do not understand TokuDB format. Redo log recovery is performed by mysqld, not RXB(--apply-log).
	- No validation for redo log entry, and FT block
	- Limiting future feature development

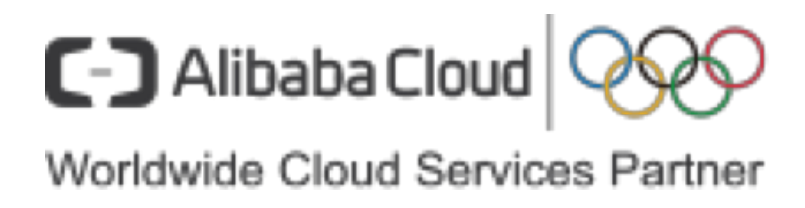

- Checkpoint lock is too heavy, what we need is a FT snapshot. We add a FT snapshot feature to TokuDB to relieve dependence on checkpoint
- Maintain a backup BTT in memory, which is a copy of latest checkpoint BTT, block in backup BTT is protected and will not be free and reused

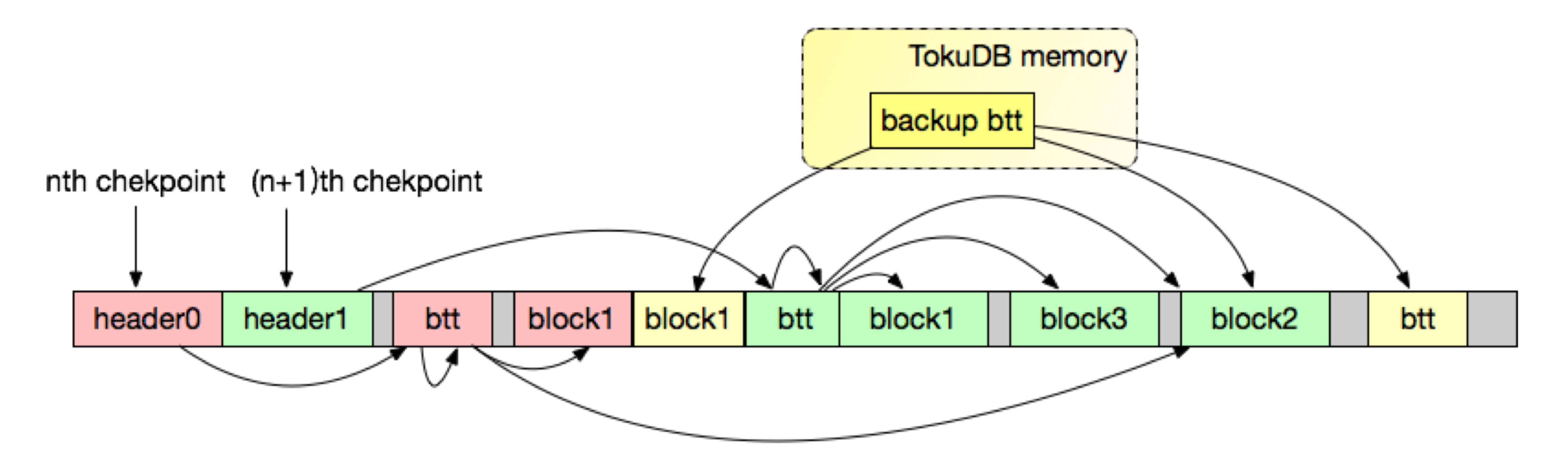

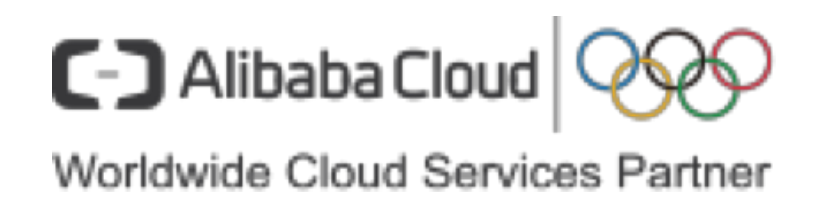

- Checkpoint lock is also needed, but hold for a very short time.
- TokuDB backup procedure is symmetrical with InnoDB
- TokuDB engine is embedded into RXB just like InnoDB
- Redo log entry is verified
- Only copy necessary FT data
- Redo recover is performed by RXB (-apply-log

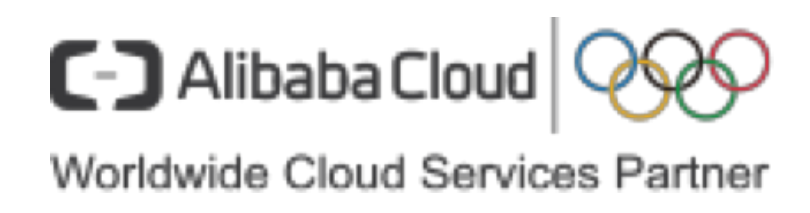

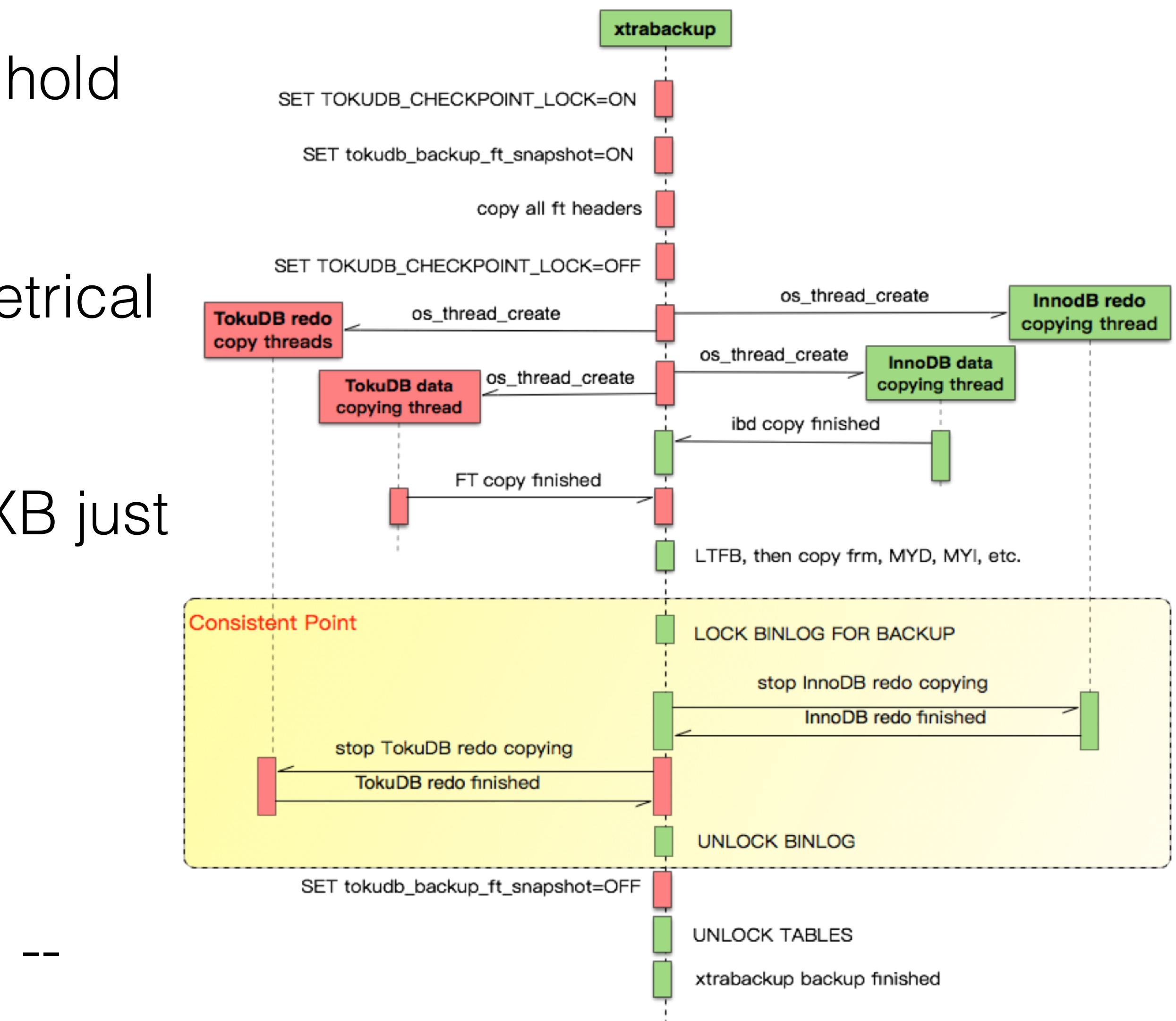

### Multiple Engines – MyRocks

- MyRocks is a transactional storage engine, like InnoDB/TokuDB
- COW at file level (SST files), and MyRocks can create a snapshot to a specified dir
- SET GLOBAL rocksdb\_create\_checkpoint = '/path/to/snapshost'

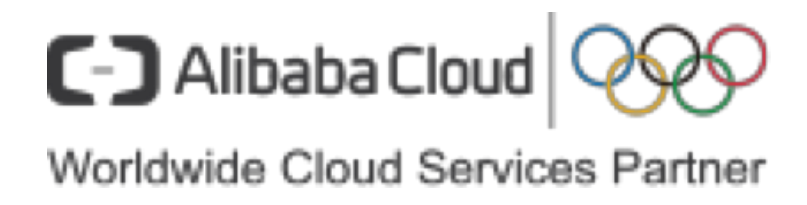

#### Multiple Engines – MyRocks

- SET GLOBAL rocksdb\_create\_checkpoint = '/path/to/backup', to create a snapshot under backup dir, contains MyRocks data, redo log and meta file.
- Currently, MyRocks data is handled at a coarse level, RXB do not understand MyRocks format, recover is performed by mysqld.

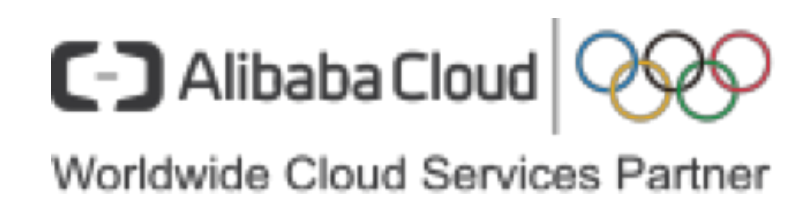

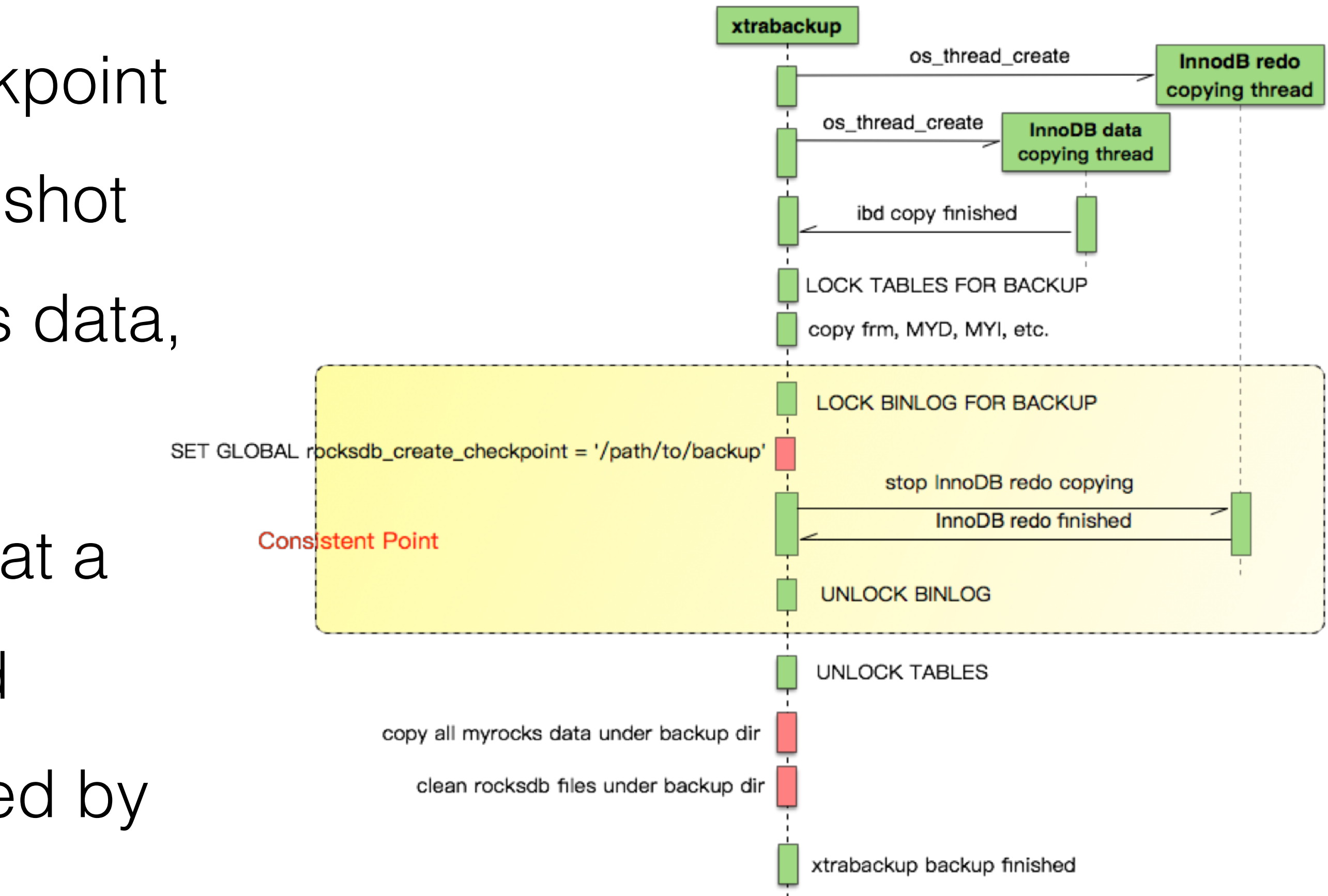

#### Multiple Engines – All in one

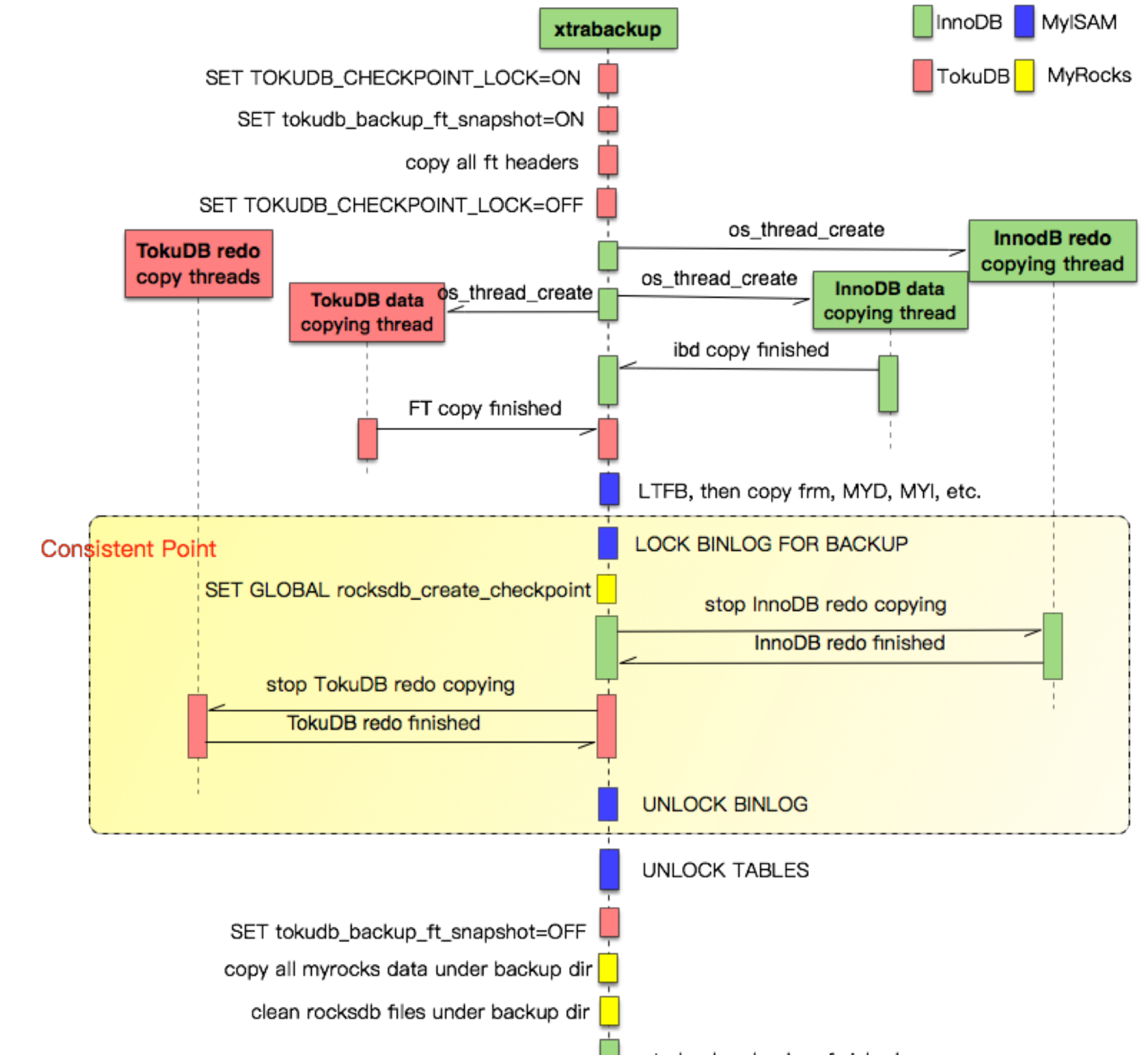

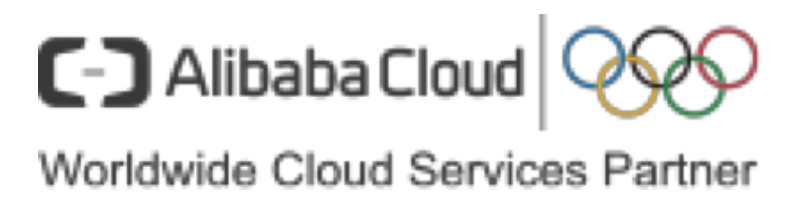

xtrabackup backup finished

- tables. But the whole backup result file must be downloaded and recovered.
- For PITR (Point-In-Time Recovery), the customer may want to recover just a few • The time to download backup result take the majority part in the whole recovery procedure, so if we can fetch only the table needed, the PITR will be much

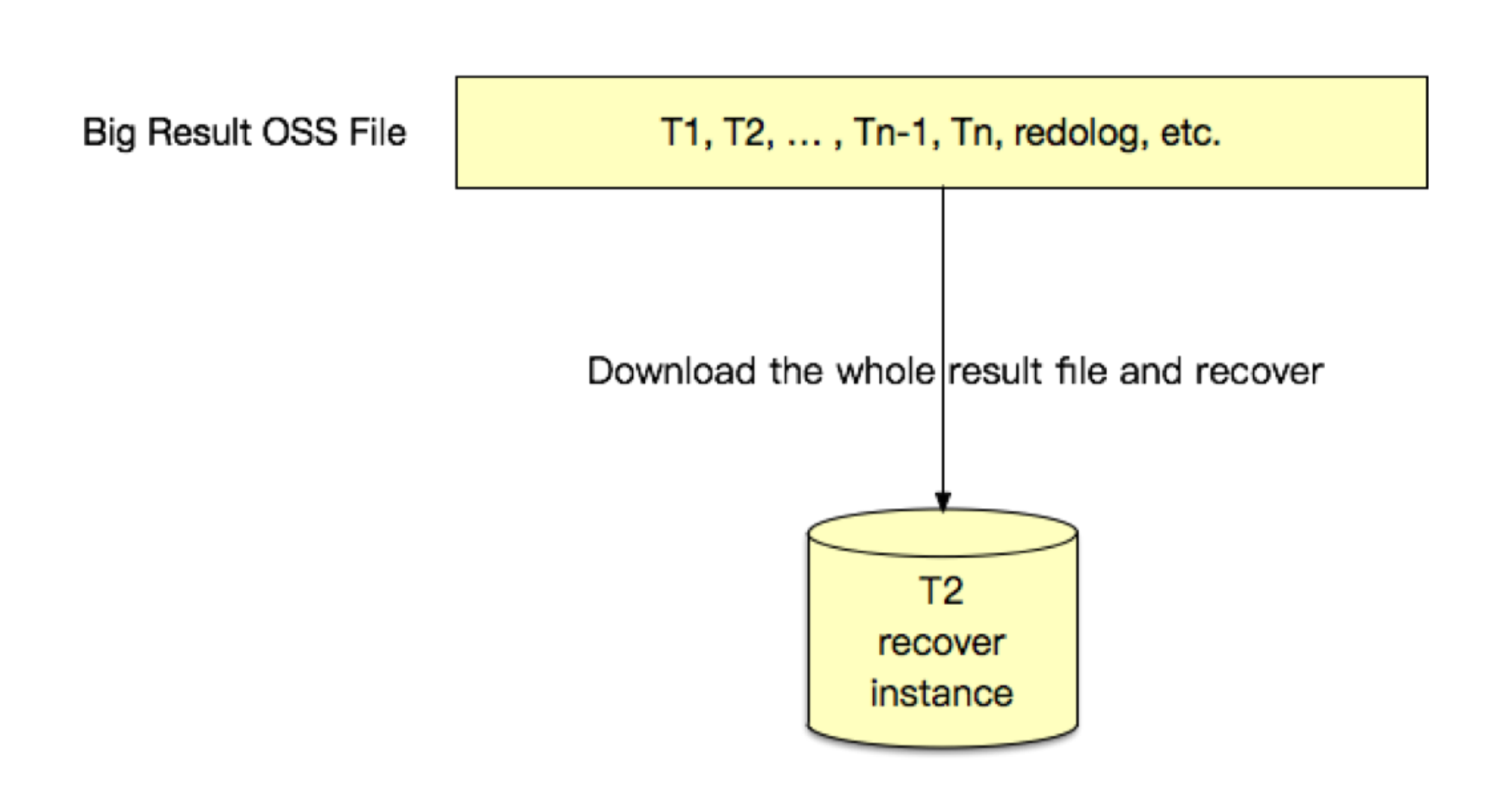

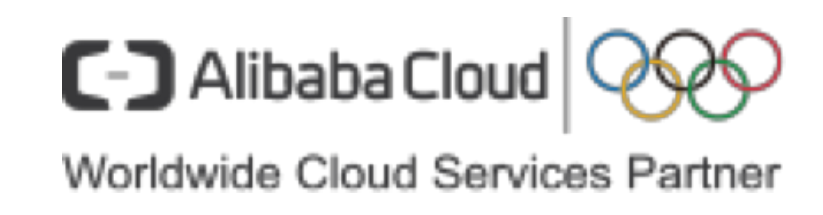

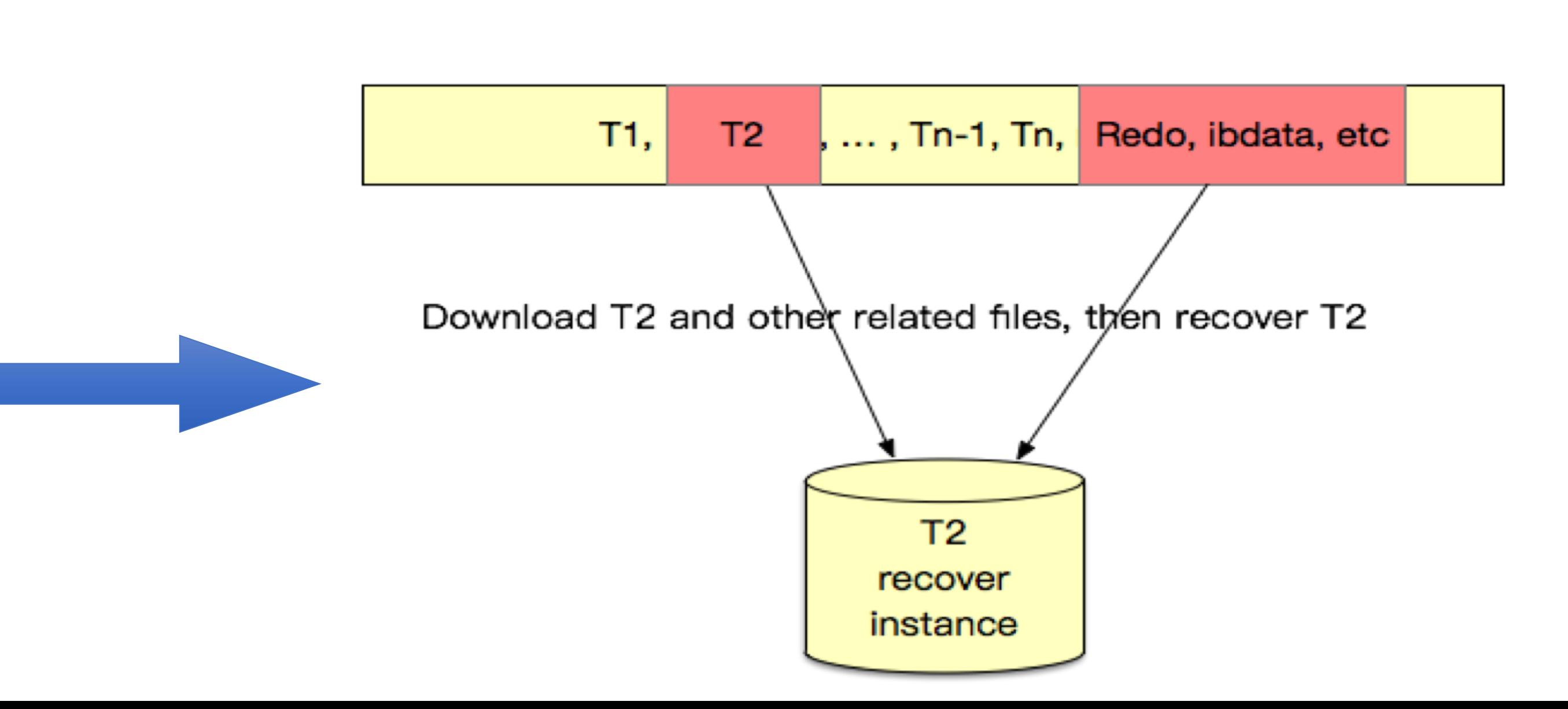

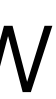

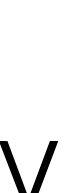

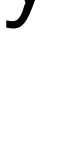

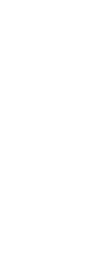

faster.

### • The OSS file can be downloaded by specifying a position range (begin, end) • RXB will generate a JSON meta file to expose the detail file organization in the

- 
- OSS file.

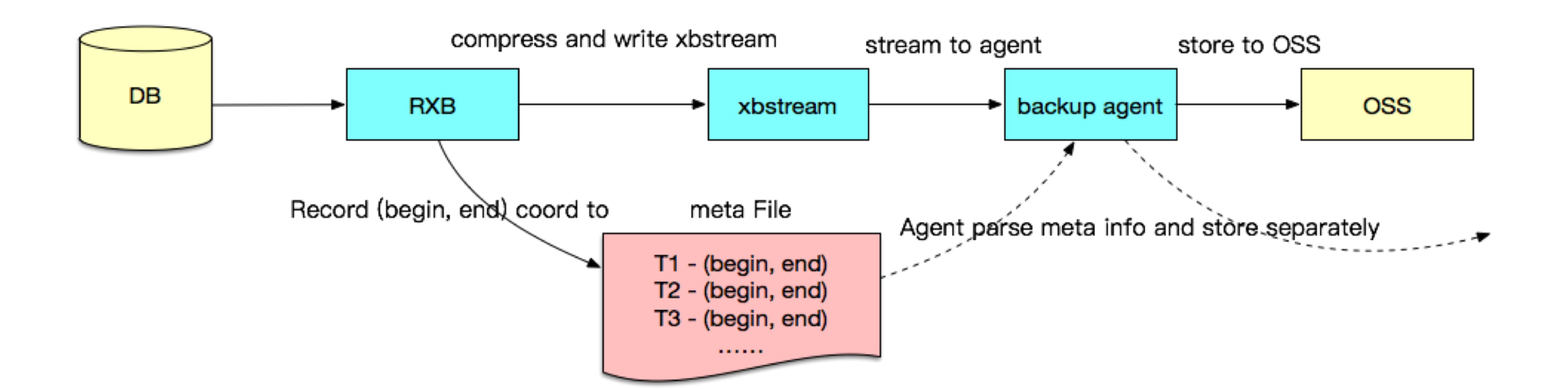

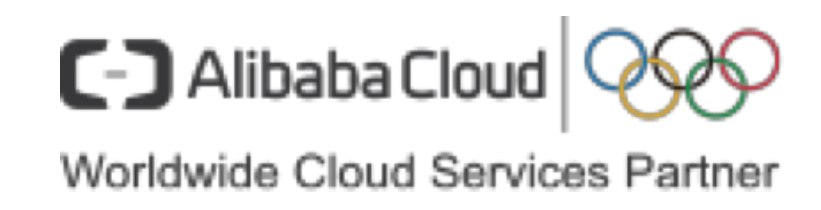

```
"type": "db",
"name": "db2",
"tables": [
    "db": "db2",
    "name": "t1",
    "type": "table",
    "filepath": "./db2/t1.ibd",
    "filetype": "InnoDB Data",
    "extra": "",
    "begin": 28048,
    "end": 3237390
"type": "db",
"name": "db1",
"tables": [
    "db": "db1",
    "name": "t1",
    "type": "table",
    "filepath": "./db1/t1.ibd",
    "filetype": "InnoDB Data",
    "extra": "",
    "begin": 3237390,
    "end": 6457629
```
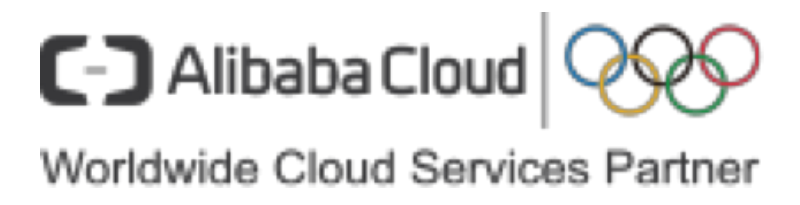

```
"db": """name": "xtrabackup_info",
"type": "table",
"filepath": "xtrabackup_info",
"filetype": "Other",
"extra": "",
"begin": 42123736,
"end": 42124607
"db": ""
"name": "xtrabackup_logfile.qp",
"type": "table",
"filepath": "xtrabackup_logfile.qp",
"filetype": "InnoDB Log",
"extra": "",
"begin": 42124607,
"end": 143126848
"db": """name": "xtrabackup_checkpoints",
"type": "table",
"filepath": "xtrabackup_checkpoints",
"filetype": "Other",
"extra": "",
"begin": 143126848,
"end": 143127061
```
- The backup result is still a big OSS file
- Full backup recovery is not affected at all, just down load the whole file and perform recovery
- Table level recovery can be achieved by downloading only the files needed, for example to recovery table t1, t1.ibd, t1.frm, ibdata1, xtrabackup\_logfile other meta info files need to be downloaded.
- The recovery procedure will be also adjusted, such as to cleanup nonexistent table entries in system dictionary (actually PXB already had such logic, we add some tuning).

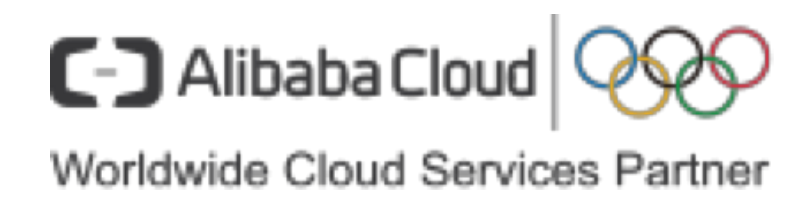

### Backup Result Validation

• There is no easy way to validating backup set until it is recovered and restored. We design a validating mechanism from source(backup) to destination(restore).

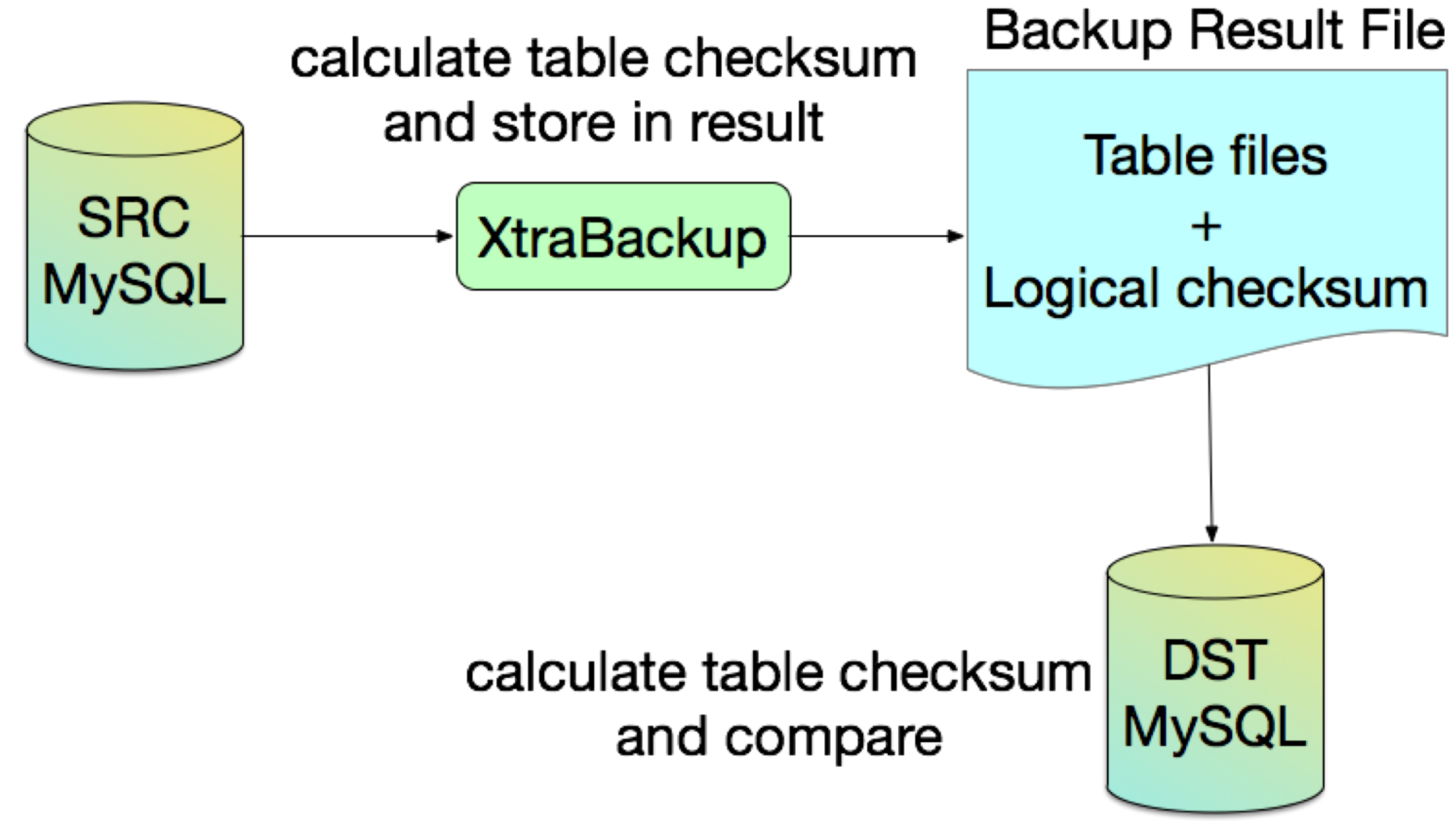

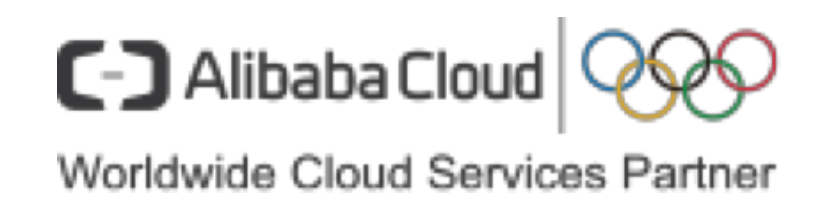

### Backup Result Validation

- The consistent area is the point to which backup result will be recovered.
- Start a RR snapshot use a separate session at consistent point, use this snapshot to calculate table checksum.
- Table checksum result is put into backup set and validated after restore.

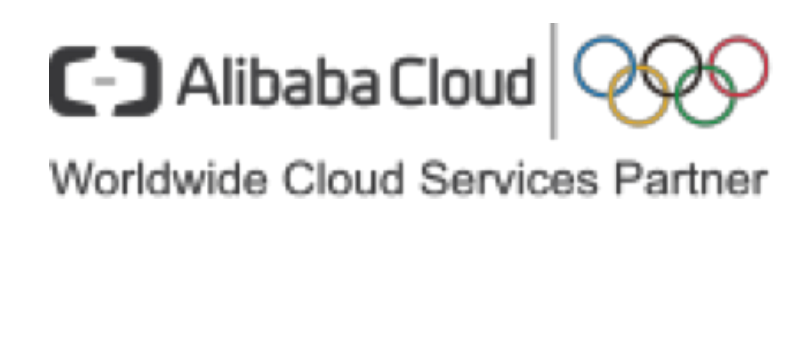

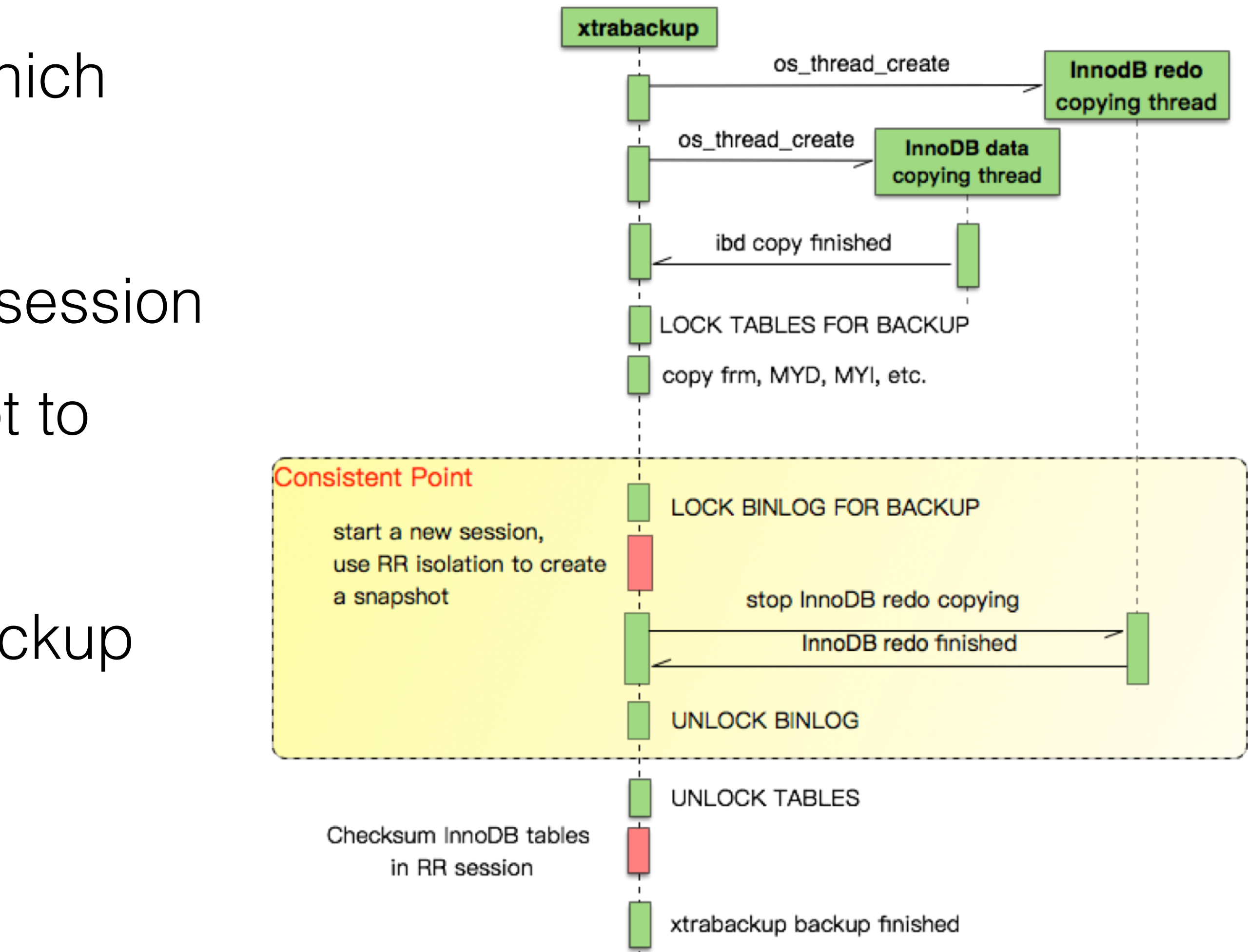

#### Backup Result Validation

- Checksum is a disruptive operation (BP polluted, cold pages need IO) • CHECKSUM ENGINE\_NO\_CACHE TABLE t1;
	-
	- set session rds\_sql\_max\_iops =100;
- Stale records could not be purged if checksum take a very long time for big instance.
	- This validation mechanism is not enabled by default, only used for some selected sentinel instance to validate that our whole backup/restore system is healthy.
- Only validating InnoDB table

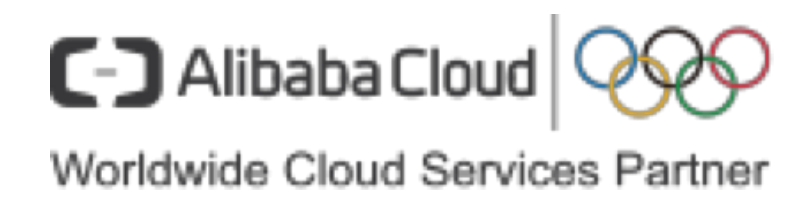

### Bulk Load Index Creation in 5.7

# • Redo log recording is disabled for DDL, and flush tablespace buffer pages to

disk before DDL finishing to ensure crashing safe.

An optimized (without redo logging) DDLoperation has been performed. All modified pages may not have been flushed to the disk yet.

• PXB provides --lock-ddl-per-table to prevent DDL on table

```
BEGIN;
SELECT * FROM t1 LIMIT 1;
backup t1;
SELECT * FROM t2 LIMIT 1;
backup t2;
```
…

UNLOCK TABLES;

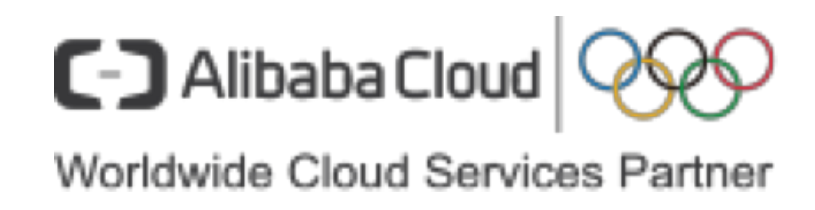

### Bulk Load Index Creation in 5.7

### • MariaDB has a feature to switch on redo log recording for DDL, we ported to our AliSQL 5.7 branch, and the RXB will enable redo log recodring for DDL at

beginning, and restore at finishing.

set global innodb\_log\_optimize\_ddl = off;

Backuing…

set global innodb\_log\_optimize\_ddl = @old\_value;

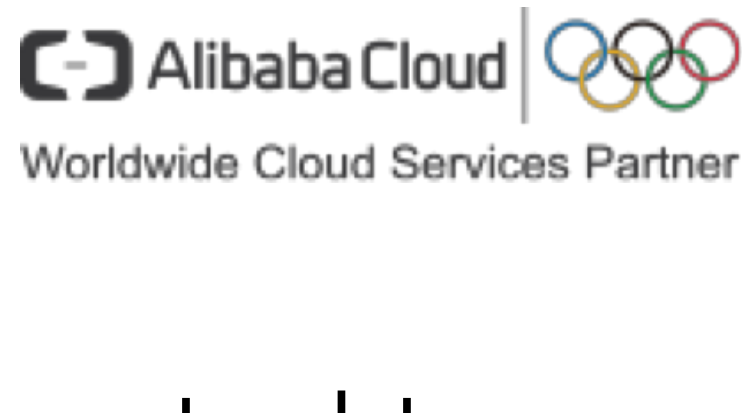

#### Extract Common Datasink Lib

• Datasink is a pretty elegant mechanism/component

datasink.c ds\_archive.c ds\_blackhole.c ds\_buffer.c ds\_compress.c ds\_decrypt.c ds\_encrypt.c ds\_local.c ds\_stdout.c ds\_tmpfile2.c ds\_tmpfile.c ds\_xbstream.c

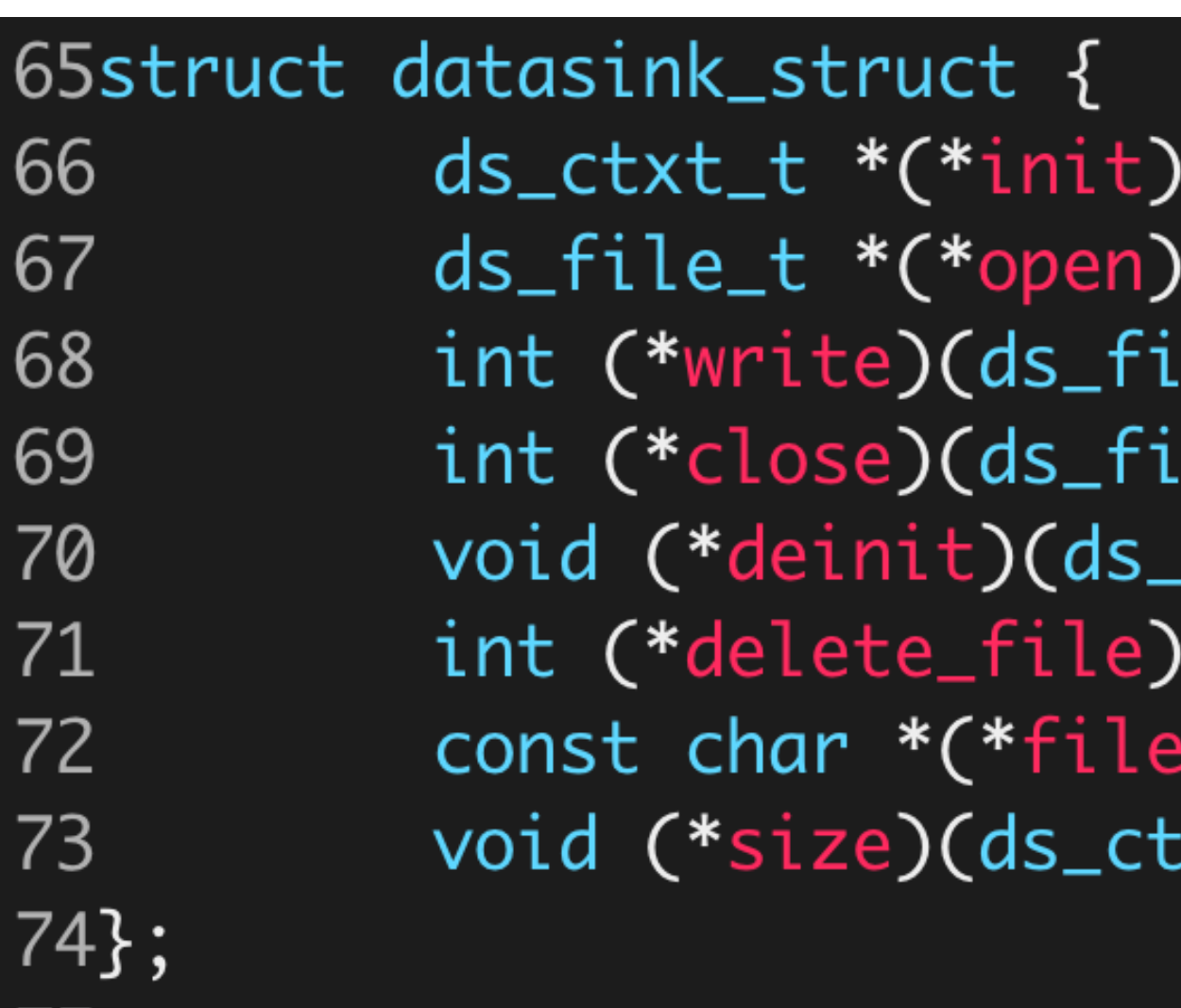

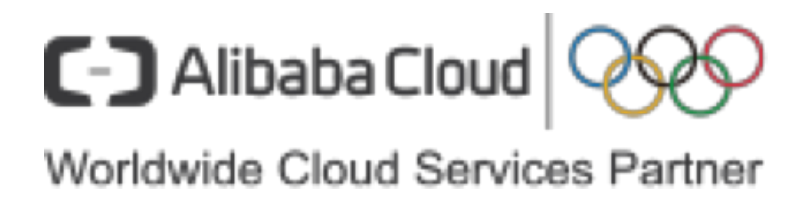

```
(const char *root);
(ds_ctxt_t *ctxt, const char *path, MY_STAT *stat);
le_t *file, const void *buf, size_t len);
le_t *file);
.ctxt_t *ctxt);
(ds_file_t *file);
_name)(ds_file_t *file);
:xt_t *ctxt, size_t *in_size, size_t *out_size);
```
### Extract Common Datasink Lib

• Datasinks can be chained together

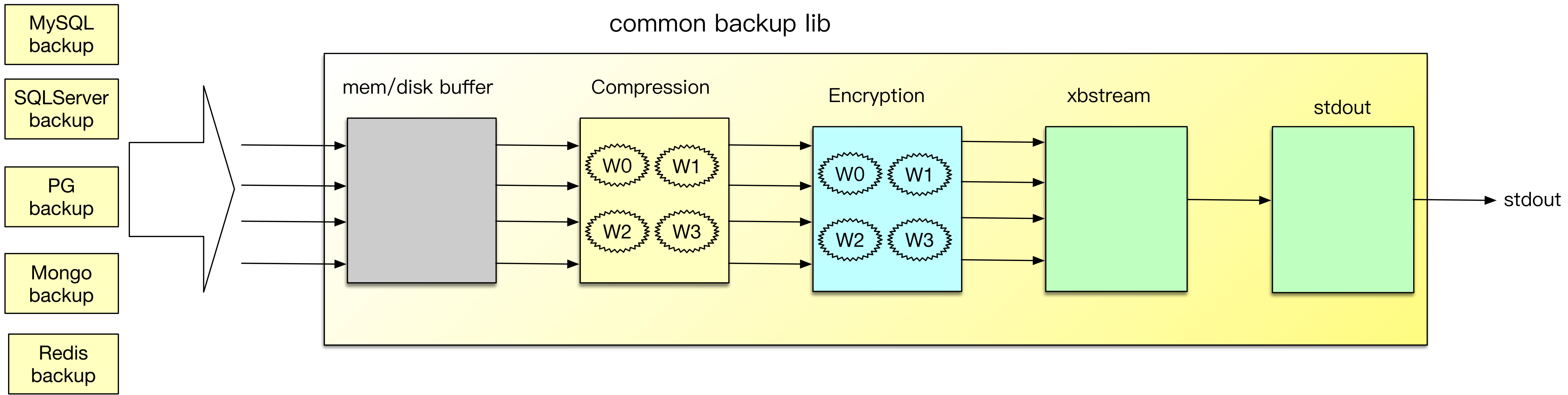

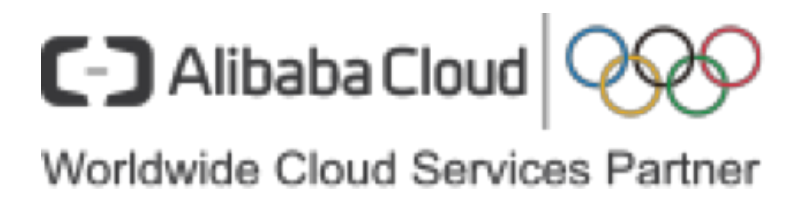

#### Extract Common Datasink Lib

- C lib (RDS for PG)
- Python lib (MongoDB)

```
from __future__ import print_function
import sys, time, os
from dsbackup import *
f __name__ == ' __main__':
   # initialize compress and xbstream mode
   ds_data, ds_redo, ds_stdout = backup_init(sys.argv[0], BACKUP_COMP_QUICKLZ | BACKUP_OUT_XBSTREAM, ".")
   file_name = "abc.txt"statinfo = os.start(file_name)# print(statinfo, file = sys.stderr)
   in_size, out_size = ds_size(ds_stdout)
   print(file_name, "begin at:", in_size.value, file = sys.stderr)
   ds_file = ds_open(ds_data, file_name, statinfo)
   with open(file_name, 'r') as src_file:
       for line in src_file:
           ds_write(ds_file, line, len(line))
   ds_close(ds_file)
   in_size, out_size = ds_size(ds_stdout)
   print(file_name, "end at:", in_size.value, file = sys.stderr)
   backup_cleanup()
```
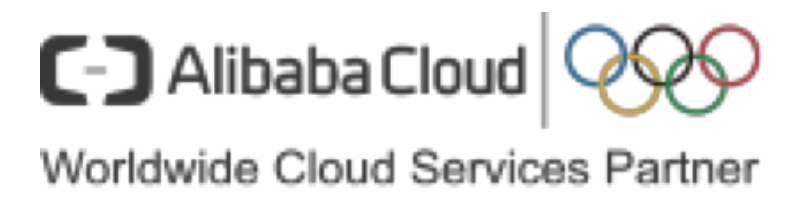

### Contribute to PXB Upstream

• Report bugs, and submit PR to PXB

*Percona XtraBackup* could crash when preparing the backup taken on *MySQLI Percona Server* 5.5 if there were open temporary tables during the backup. Bug fixed #1399471 (*Fungo Wang*). **PXB 2.2.11 release** 

Percona XtraBackup was silently skipping extra arguments. Bug fixed #1533542 (Fungo Wang). **PXB 2.3.4 && 2.4.1 release** 

Percona XtraBackup would crash while preparing the 5.5 backup with utf8\_general50\_ci collation. Bug fixed #1533722 (Fungo Wang). **PXB 2.3.10 && 2.4.9 release** 

• TokuDB backup feature is opensourced https://github.com/alibaba/AliSQLBackup

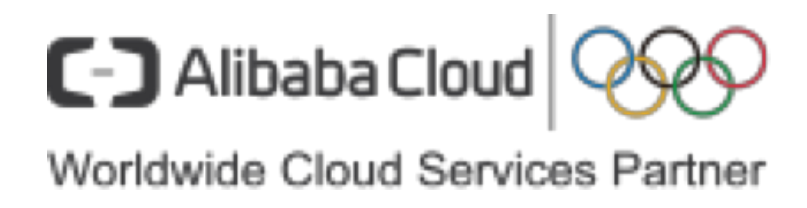

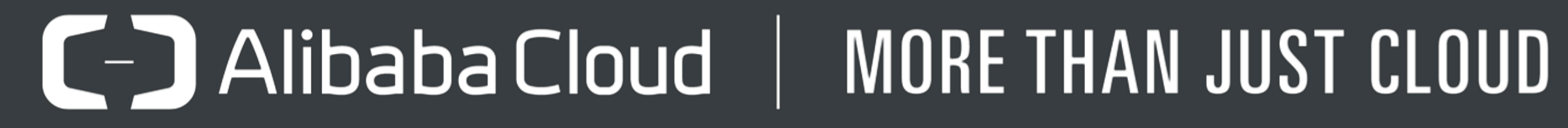

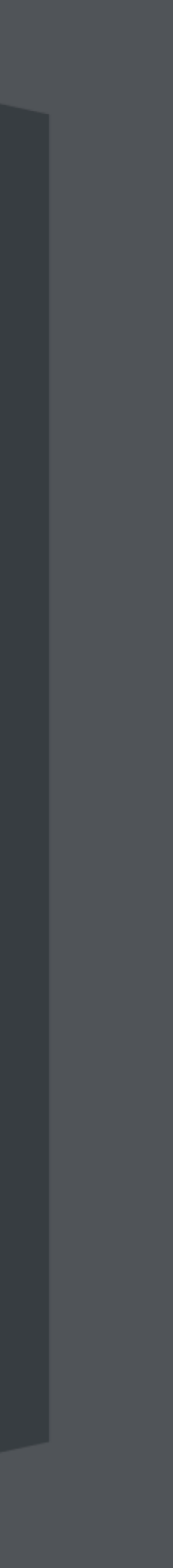